## R E L E A S E N O T E S **G r e e n R A D I U S U P D A T E v 4 . 5 . 6 . 6**

RELEASE DATE **D E C E M B E R 2 7 , 2022**

### **N O T E S**

- a. This GreenRADIUS update can only be applied to v4.4.6.6 or later.
- b. A minimum of 4GB RAM is recommended for this update to be applied successfully.
- c. Before applying updates, we recommend creating a snapshot of the GreenRADIUS VM in your virtualization server environment that can act as a backup.
- d. The update process may take about 10 to 15 minutes, and processing of authentication requests may be affected for some time during this process.

#### **V U L N E R A B I L I T I E S P A T C H E D**

- 1. USN-5767-1 Python vulnerabilities
- 2. USN-5766-1 Heimdal vulnerability
- 3. USN-5761-1 ca-certificates update
- 4. USN-5760-1 libxml2 vulnerabilities
- 5. USN-5756-1 Linux kernel vulnerabilities
- 6. USN-5753-1 snapd vulnerability (AWS)
- 7. USN-5745-2 shadow regression
- 8. USN-5745-1 shadow vulnerability

# 3. Log in to GreenRADIUS over ssh

- 4. Run the following commands:
	- a) \$ cd /home/gradmin/GreenRADIUS\_4566\_Update
	- b)  $\$$  sudo chmod +x install update.sh
	- c) \$ sudo sh install\_update.sh

**STEPS TO APPLY THE UPDATE** 

Extract it, and it will result in a folder

2. Copy this folder onto the GreenRADIUS host in

1. Download the [update v4.5.6.6 zip file](https://files.greenrocketsecurity.com/updv4566b1)

"GreenRADIUS\_4566\_Update"

- 5. The system and application components will be updated. After a successful update, a prompt will be shown to reboot the system. Type "y" to reboot the system to complete the process.
- 6. After a successful update, it is recommended to clean up the new directory created for this update process.
	- a)  $$$  sudo rm -rf /home/gradmin/GreenRADIUS\_4566\_Update

### **E N H A N C E M E N T S , N E W F E A T U R E S , A N D BUG FIXES OVER Green RADIUS v4.5.5.5**

- 1. Fixed an issue where after a remote syslog server was deleted/disabled, syslog messages continued to be forwarded until a reboot
- 2. Added a progress indicator to show the progress of support package generation
- 3. Added an audit log entry indicating the status of the resynchronization operation on receiving GreenRADIUS sync servers

### **Questions? Contact us**

support@greenrocketsecurity.com 1-888-793-3247 -or- +44 808 234 6340

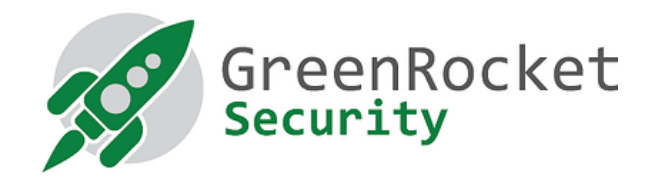

(md5 = 8b97290ef6d344e74f835bc03ab24129, sha256 = 01ee5bfdfb67fd766b9a1878363ec3dfb6dca0046da8c95b69eda59dbb954646)

/home/gradmin using a client like scp or WinSCP